Department of Electrical Engineering

SummerFinal-Semeste2020,Date: 30/09/2020

## Course Title: Microcontroller Systems& interfacing

Instructor: Engr. Muhammad Waqas

Program: BS(EE) TotalMarks:50

TimeAllowed:4Hours Note: Attempt all Questions:

| vingwith examples                          |
|--------------------------------------------|
|                                            |
|                                            |
|                                            |
| troller                                    |
| troller                                    |
| lioner                                     |
|                                            |
| 2                                          |
|                                            |
| 2                                          |
| 2                                          |
| 2                                          |
|                                            |
| 2                                          |
| 2                                          |
| ; two 8051                                 |
| while the other with                       |
| ser 2 and will be                          |
| hould be sent and<br>n C language and draw |
|                                            |
|                                            |
|                                            |
|                                            |
| 7+5                                        |
|                                            |

| 3. | You are asked to make asm all Remote ControlledCarusingtwo8051 microcontrollers. One                                                                                                    |     |
|----|----------------------------------------------------------------------------------------------------|-----|
|    | will be your transmitter and the other receiver. Transmitter will send command for<br>Forward and Reverse using two<br>Push button son the transmitter side using serial communication. Receiver will examine<br>the data received and act accordingly using two brushless DC-Motors operating at 24V<br>Write the code in C-language and draw the circuit diagram. | 4   |
|    |                                                                                                    | 7+5 |
|    |                                                                                                    |     |
|    |                                                                                                    |     |
|    |                                                                                                    |     |
|    |                                                                                                    |     |
|    |                                                                                                    |     |
|    |                                                                                                    |     |
|    |                                                                                                    |     |
|    |                                                                                                    |     |
|    |                                                                                                    |     |
|    |                                                                                                    |     |
|    |                                                                                                    |     |
|    |                                                                                                    |     |
|    |                                                                                                    |     |
|    |                                                                                                    |     |
|    |                                                                                                    |     |
|    |                                                                                                    |     |
|    |                                                                                                    |     |

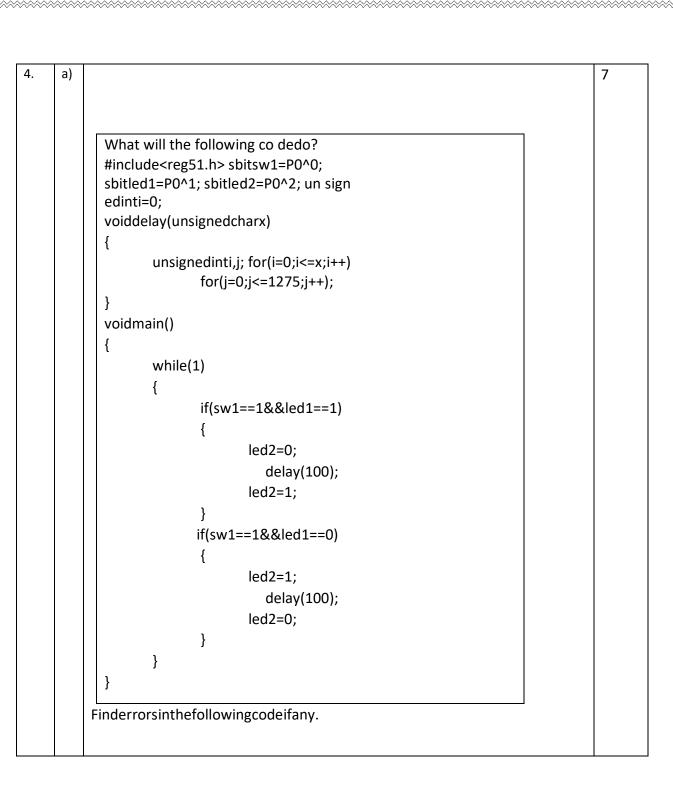

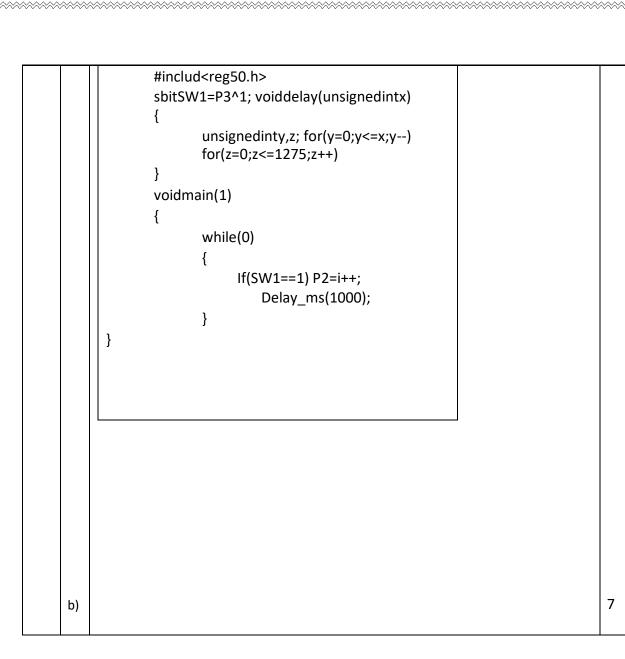

Page (1) Name = Talha Khan ID = 13845 Instructor = Engr. Muhammad Wagas Q 1: (a) Ans:- Microcontroller:a mini-computer is lt capable of performing a task on its own. has necessary peripherals inside the chip like RAM, ROM, etc. The functional units are registers, cu, ALU, RAM, ROM, 10 Ports, DAC, ADC, Counters and Timers. Enample: 8051,8951 etc.

|                             | a state of the second second se |
|-----------------------------|----------------------------------------------------------------------------------------------------|
|                             | Page (2)                                                                                                    |
| * MicroProcess              | 08:-                                                                                                    |
|                             | It is the central processin                                                                                                    |
| unit of con                 | nputer. It needs external RAM,                                                                                                    |
| pom to perf                 | form a task. The functional                                                                                                    |
| units are                   | segisters, cu and ALU ets.                                                                                                    |
| Enample: 8089               |                                                                                                    |
|                             | crocontroller Pin diagram:-                                                                                                    |
|                             |                                                                                                    |
| PI.OC<br>PI.IC              | 40 0000                                                                                                    |
| P1.20                       | 3 39 JPO.0 (ADO)                                                                                                    |
| P1.3C<br>P1.4C              | 5 58 DF 8.2 (AD2)                                                                                                    |
| P1-50<br>P1-60              | 6 1/ 1P 0.3 (AD3)                                                                                                    |
| P1-7 C                      | 8 35 JP 0.4 (AD4)                                                                                                    |
| RSTE<br>(RXP) P3.0E         | 10 JA LP 0.6 (AD6)                                                                                                    |
| (Tx0) P3.10                 | 11 QOS 1 32 DP 0.7 (AD7)                                                                                                    |
| (INTO) P3.2E                | La Part / PPar                                                                                                    |
| (1 NT3) P3.3C<br>(To) P3.4C | $\frac{29}{14} \frac{1956N}{227} (A15)$                                                                                                    |
| (T1)P3.5C                   | 15 22 DP 2.6 (A14)                                                                                                    |
| (WR)P3.60                   | $16$ $26 \exists P 2 \cdot 5 (A \mid 3)$                                                                                                    |
| (RD)P3.70                   | 17 25 5 12.9 (4/2)                                                                                                    |
| X TAL 2 C                   |                                                                                                    |
| X TAL 1                     |                                                                                                    |
| GND C                       | 20 21 2P 2.0(AB)                                                                                                    |
|                             |                                                                                                    |
|                             | 40-PIN DIP                                                                                                    |

## Page (3)

(c) In 8052, we have three timers. To, T1, T2. It is a 16-bits Timer/Counter.

(d) Port 0:-Port 0 can provid both address and data. The 8051 then multiplexes the Input as address data in order to save Pins.

Post 2:-Port 2 is also used to provide 16 bits address bus for external memory. Post 2 is used for the uppor & bits of the 16 bit address and it cannot be used for 1/0 and in this way any progress code for external Rom is addressed.

Port3:- It is also & bits and can be used as 1/0. This Port Provide same enter entremilly important enternal. P3.0 and P3.1 are RXD and TXD respectively and are collectively used for serial communication.

Page (4) Delay of 56.384 ms: (e) # include creg 51.hz void TI Delay; void main (viod) while 1 P1= 0x505; T, Delay(); PI = OXAA TI Delay ();  $\langle \langle$ Void Ti Delay () { TMOD = OXOl; = 0x00; TLI TH 1 - 0x35; TRI = 1;while (TFO==0); TRI = 0; TF1 = 0; 3

Page (5) Delay of soms: (f)# include Lregsi.hz sbit Led = Poro; void Limer Delay () E THO= 0×4B; TLO = OXFD; TR0 = 1; while (TFO==0); TF0 = 0', TR0 = 0; void main 3 TMOD = OXOl; while (1) ٢ LED = 1; timer Delay (); LED = 0; timer Delay (); 37

Page (6) Q2: #include Lreg 51.h7 Sbit button 1 = P1 °0; Sbit button 2 = P1 1; Sbit out 1 = P310; Sbit out z= P3^1; void main() 5 (button 1==0) if out 1=1; (button 2 == 0) if out 2=1; £ ] eise

Page(7) E 1=0; out out 2:0; 3 void delay() 5 unsigned int isjj (i=0; i2 100; i++) for (j=0; j2 500; j++) for }

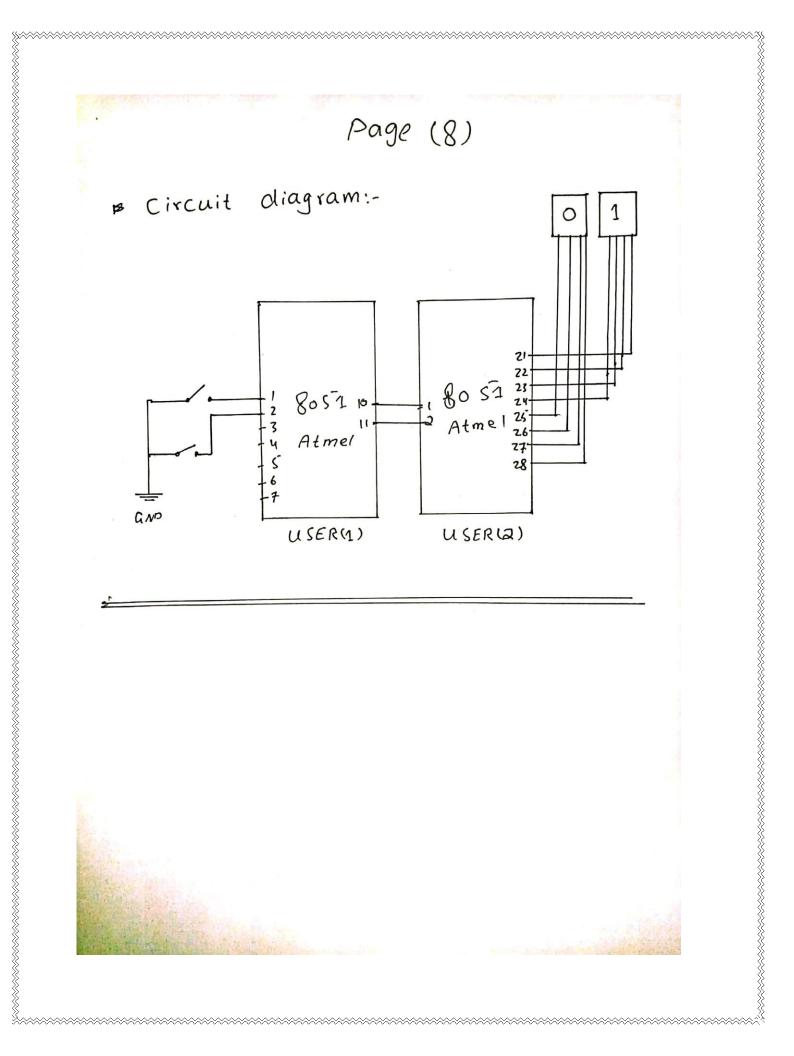

Page (9) @ 3: # include < reg ST.h> Sbit m/P = P2'0; Sbit m/n = Pa11; Sbit map = Pa^a; Sbit man = Parz; Sbit F = P1'0; Sbit Ba = P1'1; void forward () m 1 P = 1;m 2p= 1; m1n =0; m 2n = 0;} void backword () mIP =0; m2p:0; m/n = 1; man = 1;

Page (10) void Stop () mIP =0; = 0; min m2p :0; man = 0; 3 command from transmitter: vec:eve Hinclude creg Si.h> void main () E E F=0; Ba=0; while (1) Ł ıf (F==1) forward ()

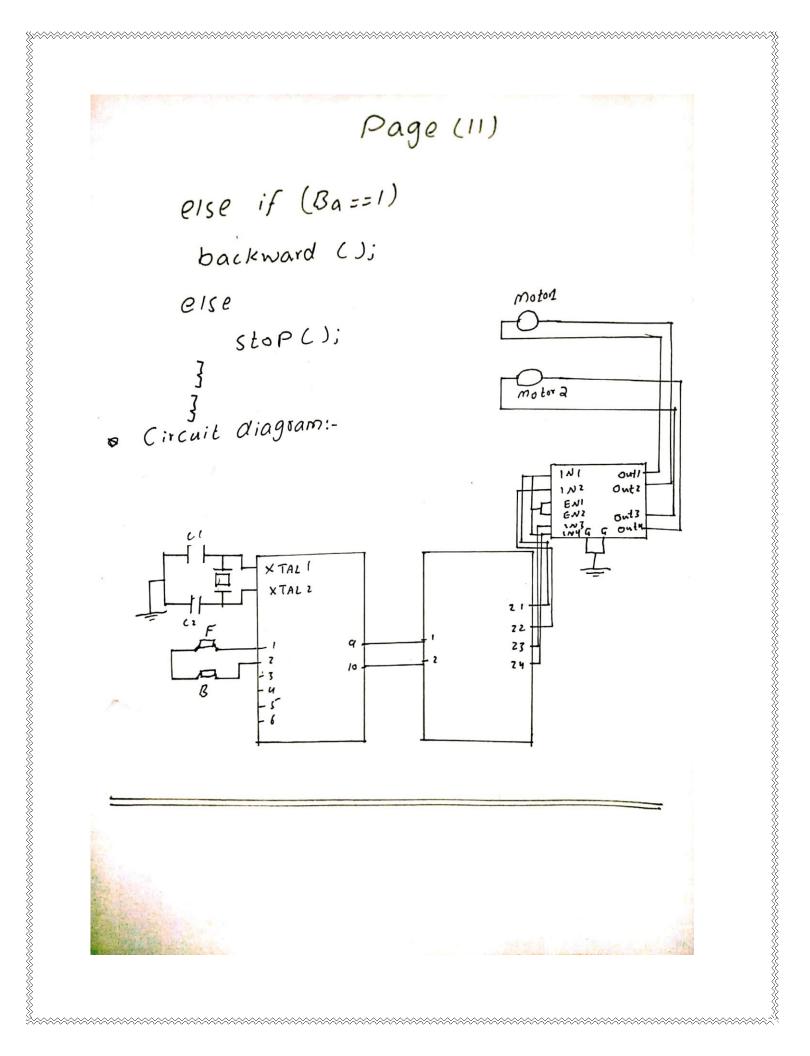

Page (12)

(a) Switch and the LED are connected with each other as an AND Gate. When both are '1'. The LED 2 will turn off. After 100ms delay it will turn ON. And if switch is ON and the LED 1 is OFF. The LEO2 will turn ON and after the 100ms delay it will turn ON. This Process will continue until the 100P ends.

Q

4:

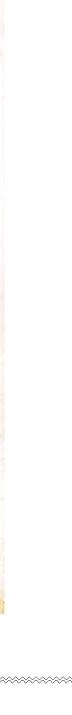

Page (13) Find errors in the following code: QY: (6) Hinclude creg 50.47 Sbit SW1 = BP31; unsigned int 1=0; void delay\_ms (unsigned int x) E unsigned int y, z; for (y=0; y <= x; y-) for (z=0; z <= 1275; z++); 7 void main (1) while (0) E if (sw1==1) P3=i++; delay\_ms (1000); 3 3